Subject: Re: how can I draw on the top of a dockwindow? Posted by aftershock on Tue, 08 Jan 2019 16:18:54 GMT View Forum Message <> Reply to Message

I would like to draw something on the top of the whole window... treating the whole window as one canvas.. I would draw on the docked window as well

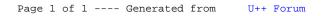